#### Simulácia celulárnych automatov pomocou prostredia MCell

Peter Sýkora, Peter Vojtek

#### Obsah

- •Úvod do celulárnych automatov
- Podporované typy celulárnych automatov<br>WACell v MCell
- •Výhody a nevýhody programu MCell

#### Celulárny automat

- dynamický systém, diskrétny v čase a priestore
- pravidelná štruktúra buniek v priestore (1D, 2D, …)

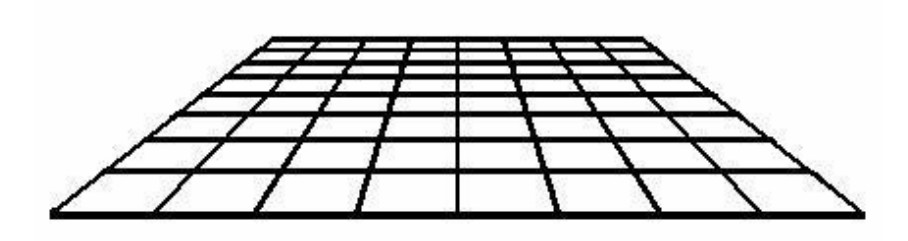

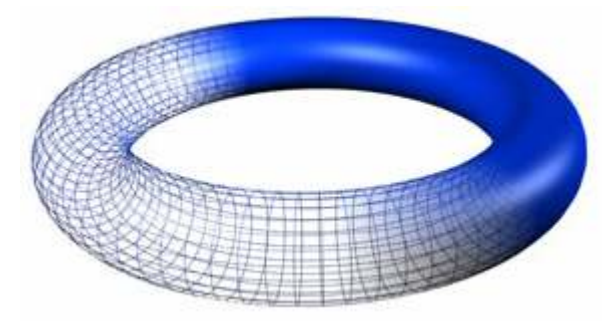

- bunka nadobúda jeden z K stavov
- stav bunky v čase t+1 je určený stavom okolia bunky v čase t

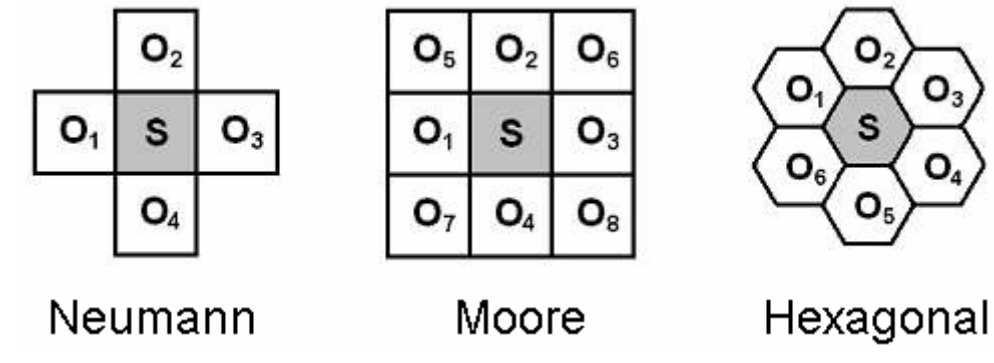

#### Celulárny automat – praktické aplikácie

- Simulácia dopravy v meste
- Kryptovanie dát
- Simulácia katastrof (lesné požiare)
- Biológia (predikovanie epidémií)

#### Celulárny automat v prírode

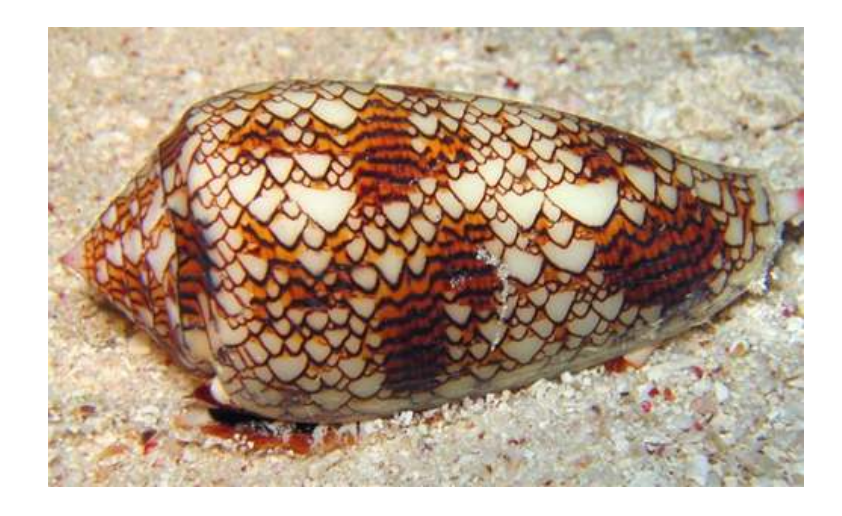

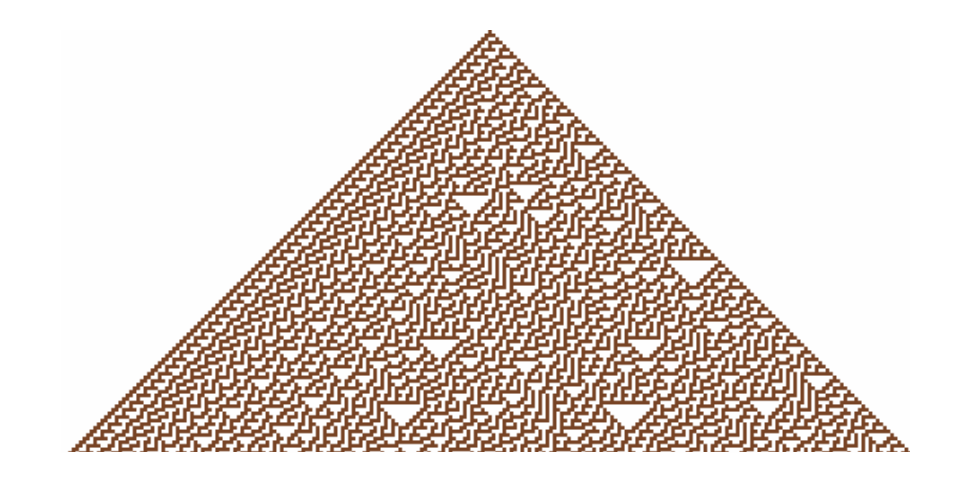

#### Homôľka – Conus textile Press, Rule 30

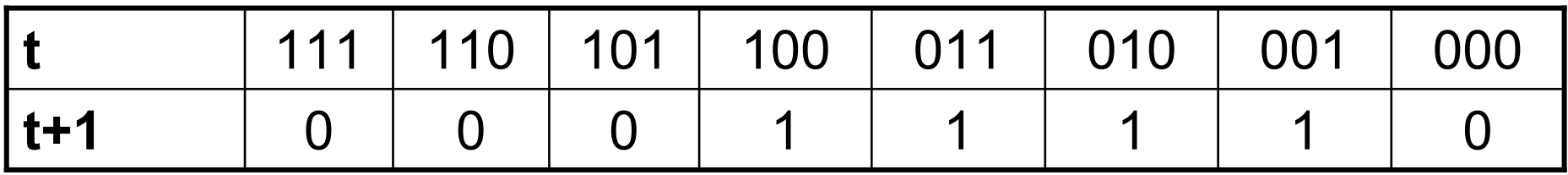

# MCell

- platforma Windows, distribuované pod GNU GPL
- až 256 stavov bunky (farieb)
- veľkosť plochy až 50 000 x 5 000
- databáza 1700 vzorov v 15 skupinách
- intuitívne ovládanie, klávesové skratky
- http://www.mirekw.com

# **MCell**

- jednoduché nastavovanie pravidiel
- pravidlá sú uložené ako textové reťazce jednoduché zdieľanie

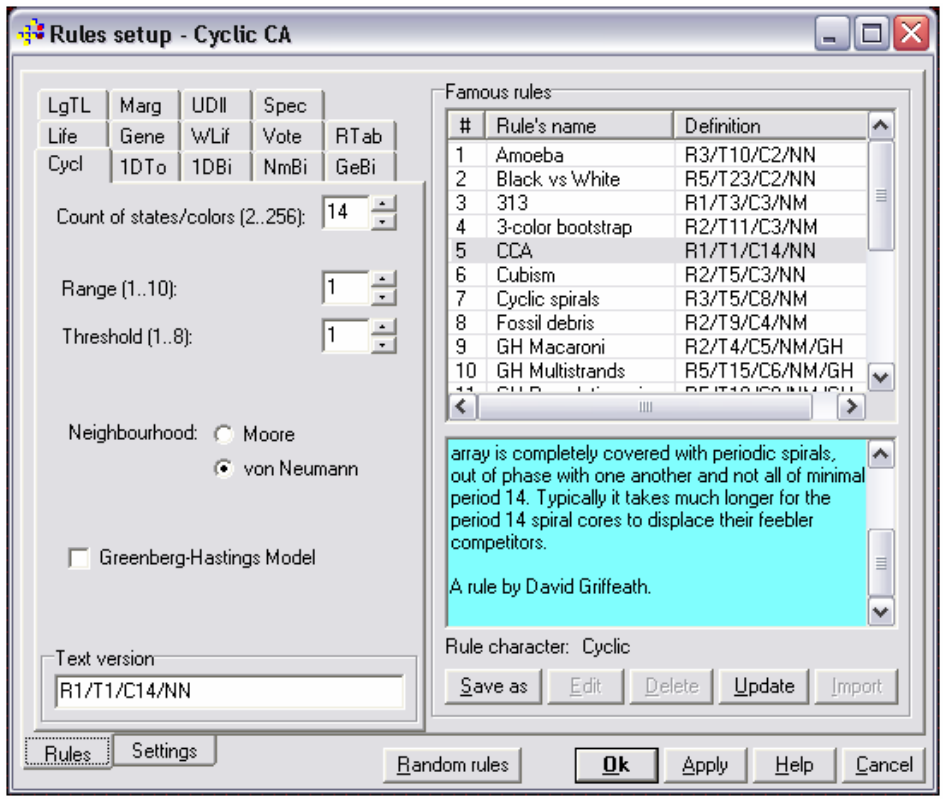

# **MCell**

- možnosť "kreslenia" stavov
	- aj počas behu simulácie
- analytické možnosti
	- určenie periódy a oscilácií
	- štatistický výskyt stavov buniek
	- monitorovanie prechodov stavov v určenej lokalite
	- korelácia stavov určených buniek
	- vnesenie šumu

#### 1D Totalistic

- triedu navrhol autor programu MCell
- prežitie/narodenie bunky závisí od počtu buniek v určitom okolí
- V prípade použitia histórie (počet stavov väčší ako<br>3) hunka umiara pajakâr na nražití všetkých 2) bunka umiera najskôr po prežití všetkých stavov(starne). Staršie bunky ako novonarodené zaberajú miesto, ale pre narodenie nových buniek sa nerátajú
- •maximálny polomer okolia je 10

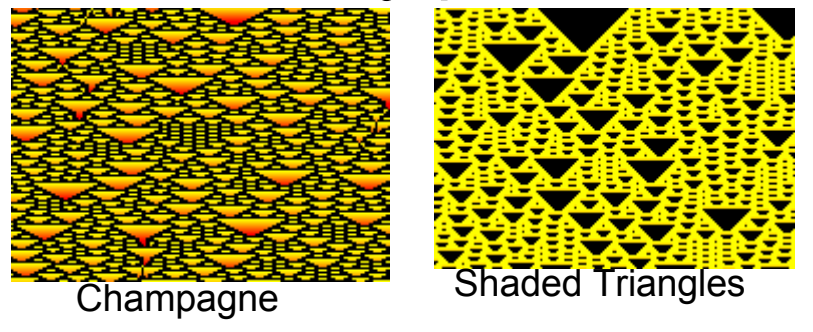

# 1D Binary

- asi najpreskúmanejšia trieda automatov
- stav bunky je určený prechodovou tabuľkou pre každú<br>• možnú kombináciu okolia možnú kombináciu okolia
- polomer okolia je 1 až 4 bunky
- Touto triedou sa dajú opísať aj automaty triedy 1D Totalistic do polomeru 4, ale zápis je komplikovanejší
- Rule 110 veľmi jednoduchý systém, v ktorom vznikajú<br>Pomerne zložité štruktúry pomerne zložité štruktúry

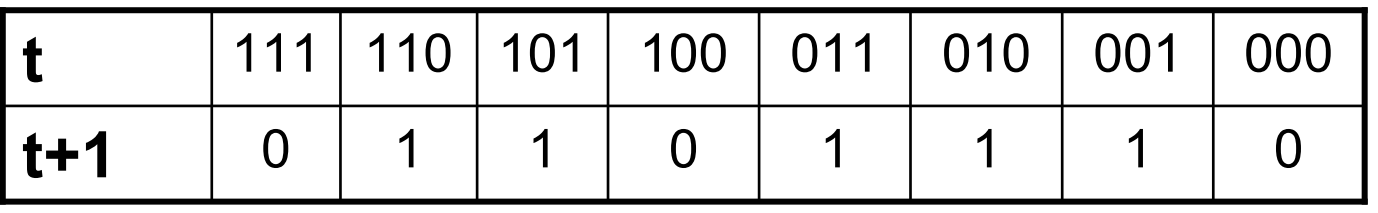

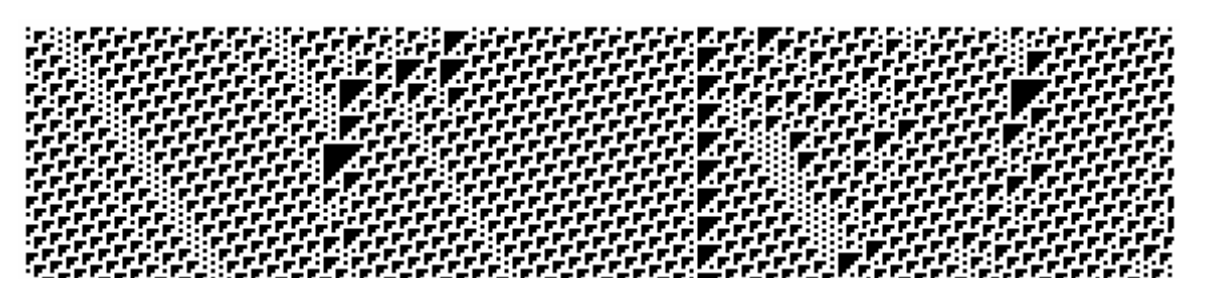

# **Cyclic**

- prechod zo stavu S<sub>i</sub> je možný len do jediného<br>d'alšiaka atavu S ďalšieho stavu  $S_{i+1}$
- bunka v stave S<sub>i</sub> zmení stav na S<sub>i+1</sub>, ak je v okolí<br>• bunka v šitý minimálny našet bunislovateve S bunky určitý minimálny počet buniek v stave  $S_{i+1}$

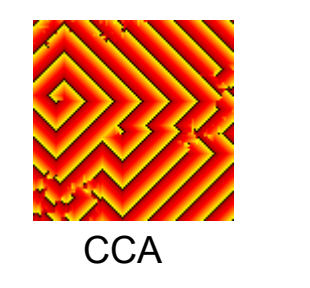

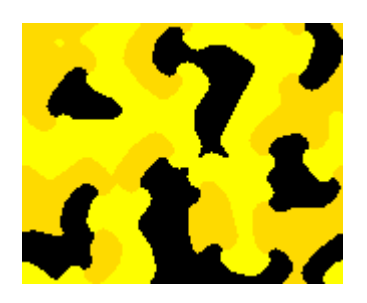

LavaLamp

#### General Binary

- stav bunky závisí nielen od počtu buniek okolia v určitom stave, ale tiež od ich presnej polohy
- umožňuje definovať anizotropné (smerovo závislé) pravidlá

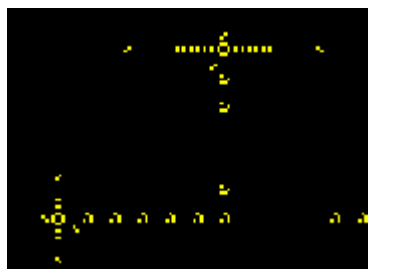

LogicalRule Meteorama

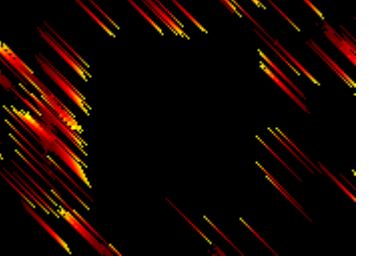

# Life

- uvažuje sa Moorovo okolie, polomer 1 (8 susedov)
- pravidlá v tvare: Survival/Birth
	- ak bunka susedí so Survival bunkami, tak prežije do ďalšieho kola, inak umiera
	- *Birth*: počet buniek, s ktorými keď susedí mŕtva bunka, tak v ďalšom kole ožíva
- najznámejšia Conway's Life (23/3):
	- živá bunka s menej ako dvoma susedmi zomiera kvôli osamoteniu
	- živá bunka s viac ako troma susedmi zomiera kvôli preplneniu
	- mŕtva bunka s troma susedmi "ožíva"
	- živá bunka s dvoma, alebo tromi susedmi zostáva živá
- množstvo alternatív (explozív**na,**<br>sebectické stabilné) chaotické, stabilné)
	- napr. 12345/3 bludisko (explozívne)

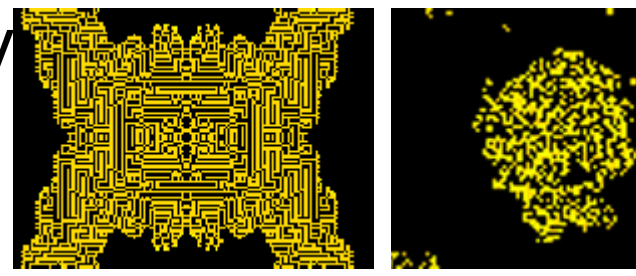

Maze (explosive)

Amoeba (chaotic)

### Life (pokr.)

- •Príšery (Conway's life)
	- blinker
	- slider (klzák) **smer pohybu**

- klzákové delá<br>مختلف
- oscilátory

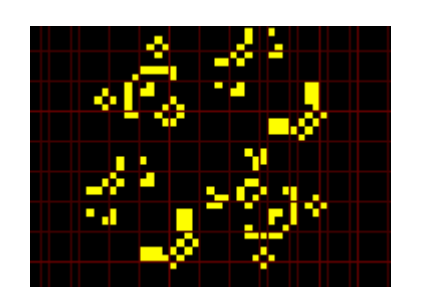

Osc p 66 GUN30

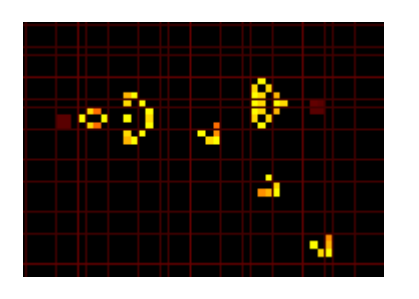

#### **Generations**

- pravidlá ako hra Life, ale bunky, ktoré by podľa<br>• providiel Life =emreli eterný (pamôžu vartveriť pravidiel Life zomreli, starnú (nemôžu vytvoriť novú bunku)
- okrem parametrov Survival a Birth aj parameter,<br>Literárialária pošet starov (Ctotes) ktorý udáva počet stavov (States)

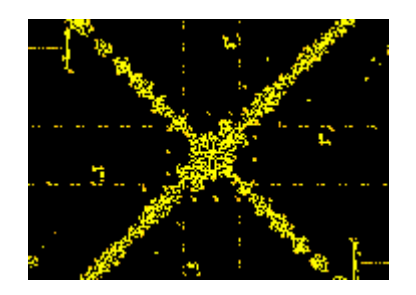

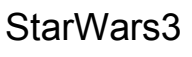

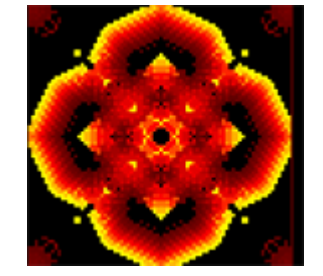

Bloomerang

#### Larger than Life

- oproti Life ponúka širšie susedstvo (von Neuman/Moore), možnosť starnutia buniek(ako pri Generations).
- parametre Survival a Birth sa však zadávajú<br>"szachore ad de rozsahom od-do

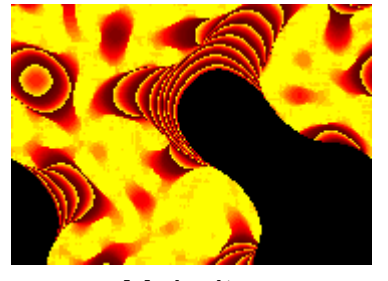

**Majority** 

# **Margolus**

- 2D mriežka je rozdelená na bloky 2x2
- pravidlá sú definované prechodovou tabuľkou<br>(blak => blak)  $(blok \Rightarrow blok)$

– napr.: ...

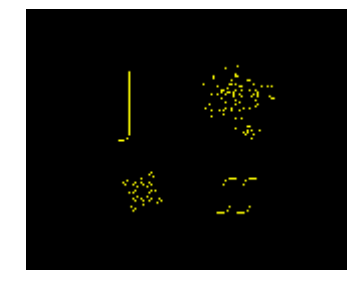

Rotations IV Sand

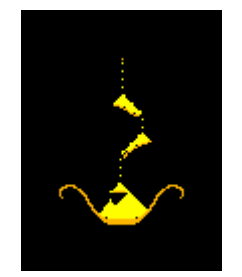

#### Neumann Binary

- 2D, von Neumannova susednosť
- bunky v 2 4 stavoch.
- stav bunky sa zmení na základe svojho stavu a stavov okolitých buniek
- pravidlá sú prechodová tabuľka (S*tate<sup>5</sup> -> State*)
	- –príklad

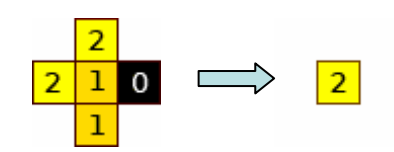

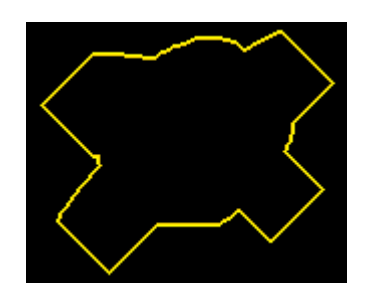

**GreenBerg** 

#### Rules Tables

- 2D, dovoľuje bunkám skok do akéhokoľvek stavu na základe aktuálneho stavu a počtu živých susedov
- Prechody
	- (State,NoFiringNeigh)->State

**EcoLiBra** 

• Conway's life by sa zapísal pomocou takýchto pravidiel takto (pri použití Moorovej susednosti):

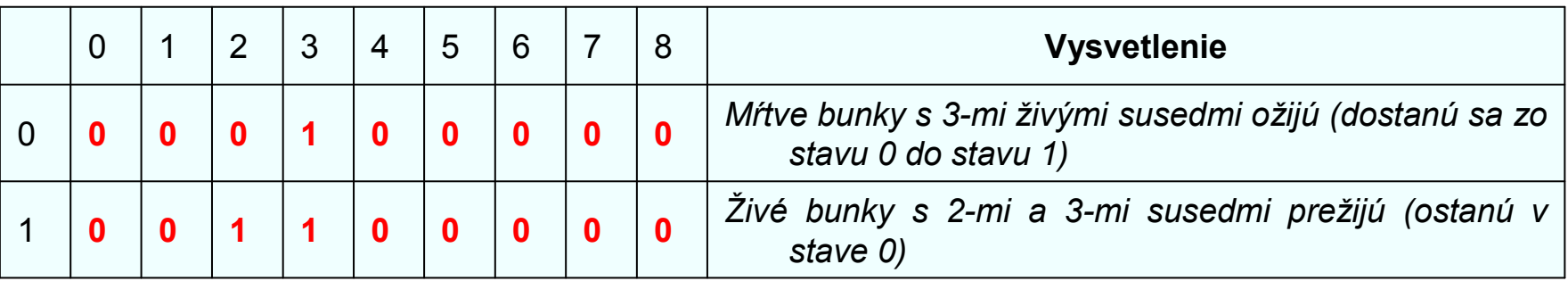

# Vote for Life

- Trieda 2D celulárnych automatov s najjednoduchšími pravidlami
	- – Špecifikuje sa iba koľko susedov (v Moore okolí) spolu s bunkou samotnou musí existovať aby bola bunka v nasledujúm cykle živá
	- Napríklad 46789 je ekvivalentné s Life S35678/B4678

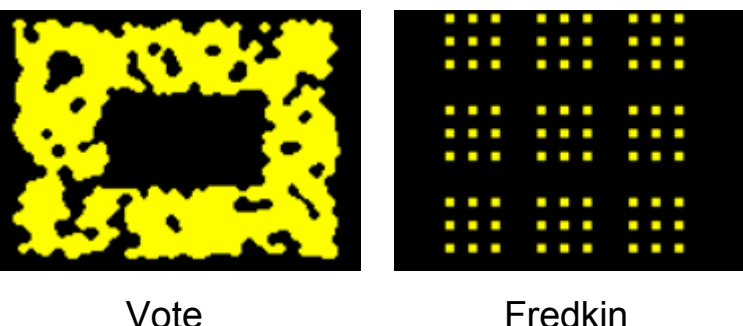

Vote

# Weighted Life

- naviac od Life sa dajú jednotlivým susedom a taktiež bunke samotnej definovať váhy
	- od -256 do 256
- vypočíta sa súčet váh aktívnych susedov
- ďalej sú zadané hodnoty S*urvival* resp.<br>Disto ktoré definicí naj okých hodnotéck Birth, ktoré definujú pri akých hodnotách sumy bunka prežije, resp. mŕtva ožije
- naviac oproti life podporuje aj stavy známe z Generations
- klasický Life váhy všetkých susedov = 1, váha samotnej bunky 0, počet stavov 2

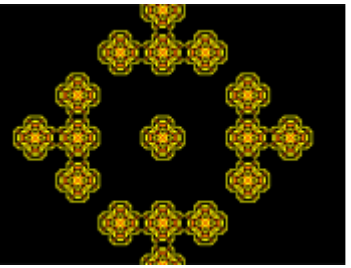

Parity<sub>2</sub>

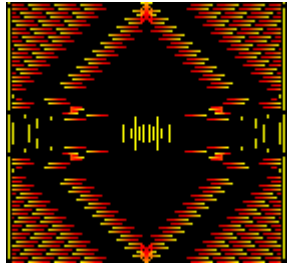

Navaho1

#### Weighted Generations

- okrem pridania váh jednotlivým susedom sú pridané aj váhy možným stavov
	- –ak je sused aktívny a jeho váha je m a je v stave, ktorého váha je n, započítava sa m\*n

# User DLLs

- MCell dovoľuje používateľom naprogramovať<br>Doloctná napridládkaná namôžu buť žnasifikova vlastné pravidlá, ktoré nemôžu byť špecifikované pomocou existujúcich tried pravidiel
	- jednoducho sa vytvorí DLL, ktorá bude obsahovať implementovanú funkciu CARule(na vstup dostane ako argumenty stavy susedov a vráti nový stav bunky). Táto funkcia je vykonávaná pre každú bunku.
	- –od verzie 4.20 môžu byť tieto pravidlá parametrizovateľné

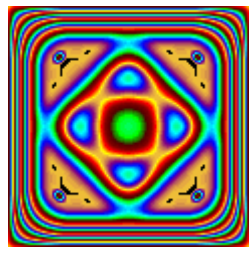

#### Special Rules

- obsahuje neštandardné pravidlá, ktoré sa nedajú prideliť do inej kategórie a nemôžu byť naprogramované ako externé DLL moduly, pretože narúšajú syntax, alebo princípy MCell
	- Napríklad "Traffic CA" je pravdepodobnostné 1D pravidlo, ktoré môže meniť dve bunky, keď sú splnené určité podmienky o susedoch

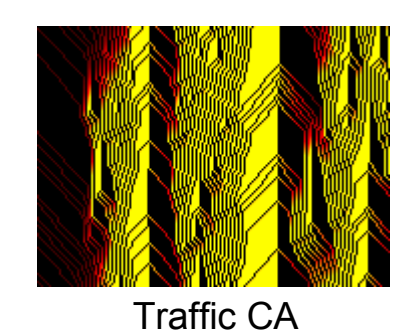

#### Zdroje

- Wikipedia contributors (2006). Cellular automaton.<br>Littingalia . The Executorialia Wikipedia, The Free Encyclopedia.http://en.wikipedia.org/wiki/Cellular\_automata
- plaNeT Alife<br>bttp://alife.tu http://alife.tuke.sk/
- MCell

http://www.mirwoj.opus.chelm.pl/ca/index.html